# **reFORM Documentation**

*Release 0.1-alpha*

**Ben Ruijl**

**Mar 11, 2019**

# Contents:

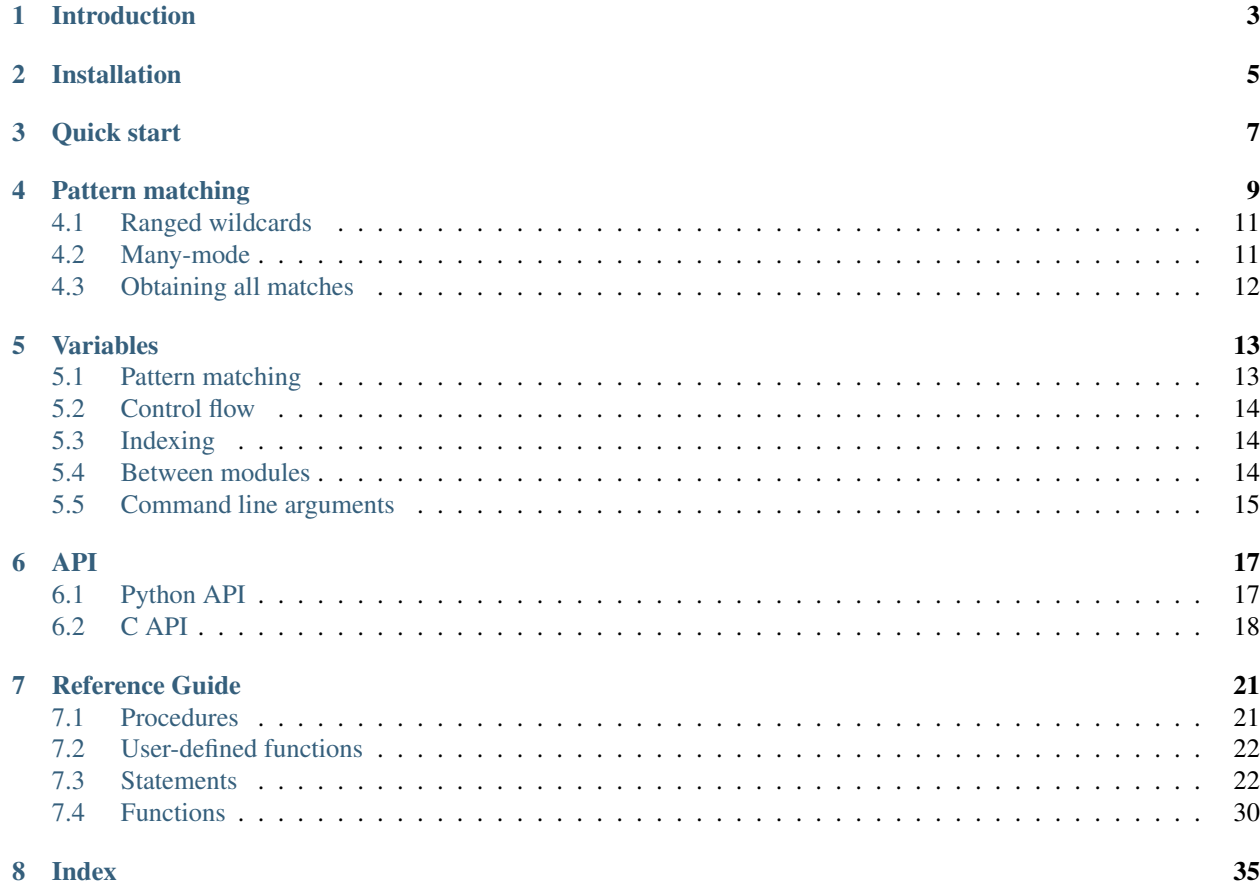

This is the user documentation for the symbolic manipulation toolkit reFORM. The developer manual can be generated with cargo doc --document-private-items.

## Introduction

<span id="page-6-0"></span>reFORM is a symbolic manipulation toolkit with the goal to handle expressions with billions of terms, taking up terabytes of diskspace. In the future, it may be an alternative to [FORM.](https://github.com/vermaseren/form)

At the moment reFORM is in early development and cannot handle a large workload yet. However, there are many components that work. Specifically, the C and Python API for multivariate polynomials is fully functional. For an overview of all the reFORM features, see the [manual.](https://reform.readthedocs.io/en/latest/)

The basic element of reFORM is a term. Each term in the input is treated sequentially. The reason for this is that the expression (a collection of terms) may not fit in memory.

reFORM works with modules, which are contained in an apply statement. In every module, each term in the input will go through all the statements one by one until they are merged at the end. Choosing when to split a module is up to the user, and can greatly affect performance: when there are a lot of duplicate terms, double work can be avoided by splitting the operations over multiple modules. On the other hand, if there are millions of terms, the overhead of sorting may be larger than the gain.

## Installation

<span id="page-8-0"></span>reFORM is written in Rust, so one first needs to install the Rust compiler. The easiest way is to install Rustup, using:

curl https://sh.rustup.rs -sSf | sh

For more information, see the official [Rust installation guide.](https://www.rust-lang.org/en-US/install.html)

The latest stable version can then be installed using:

cargo install reform

The reFORM source code can be obtained from Bitbucket:

git clone git@bitbucket.org:benruyl/reform.git

To compile in release mode, use:

cargo build --release

You will find the binary reform in target/release.

To compile reFORM with API support, please see the *[API](#page-20-0)* section.

Quick start

<span id="page-10-0"></span>We will start with a simple reFORM program that adds one to an argument of a function:

```
expr F = f(5);
apply {
    id f(x?) = f(x? + 1);
    print;
}
```
This code creates an expression *F*, and applies a list of instructions (a *module*) to every term in the expression. This example will yield:

f(6)

Save the code in a file called add.rfm and use

reform add.rfm

to run it and check the result for yourself.

A big difference between reFORM and languages such as Mathematica and Maple is that every operation inside a module will be applied to each term independently.

If you want to run with multiple cores, you can specify them with the  $-w$  flag.

### Pattern matching

<span id="page-12-0"></span>Pattern matching is an essential part of a term manipulation system. It provides a way to modify a term by its shape and relations instead of by the actual contents. We introduce *wildcards*, which are denoted as letters followed by a question mark, to match to variables, numbers, and subexpressions.

Note: To see the output for the following examples, either a print has to be added to the source code, or reFORM must be run with the  $-v$  command line option.

For example:

```
expr F = f(5);
apply {
    id f(x?) = f(x? + 1);
}
```
will match the wildcard x? to 5, consequently add 1 to it, and yield

f(6)

Note: Contrary to Form, the question mark is repeated on the right hand side!

A wildcard will match any function argument if it occurs by itself

```
expr F = f(1+x, 3);
apply {
    id f(x?, 3) = x?;
}
```
yields

 $1+x$ 

A pattern at the ground level (not inside functions) can match to a subpart of the factors:

```
expr F = f(1) * f(f(4*x));apply {
    id f(f(y?)) = y?;
}
```
yields

 $f(1)*x*4$ 

If the pattern contains a term with multiple wildcards, the number needs to match exactly.

```
expr F = f(x1*x2);
apply {
    id f(y1?*y2?) = f(y1, y2);
}
```
yields

 $1+x$ So,

```
expr F = f(x1*x2*x3);apply {
    id f(y1?*y2?) = f(y1, y2);
}
```
does not match. In this previous case, there are multiple options.  $y_1$  could have matched to  $x_1$  and to  $x_2$ . The match that reFORM picks is deterministic. If you want to obtain *all* options, see the id all option.

A wildcard can be restricted to a certain set of options:

```
expr F = f(f(4)) * f(f(3));
apply {
    id f(x1?{f(4)}) = f(x1);
}
```
will only match to  $f(4)$ . The restriction can be any expression. However, at the moment they are not allowed to include any wildcards. Additionally, for numbers you can use number ranges in the sets:  $\leq 5$ ,  $\geq 5$ ,  $\leq 5$ ,  $\geq 5$  to match a number in a range relative to a reference number (5 in this example.)

```
expr F = f(1) * f(4);
apply {
    id f(x?{>3}) = f(x1 + 1);
}
```
will only change  $f(4)$ .

Fractional numbers are allowed, i.e.,  $f(x?$ {>1/2}) will work as intended.

A function name can also be a wildcard:

```
expr F = g(4);
apply {
    id f?(x?) = f?(x? + 1);
}
```
yields  $g(5)$ .

### <span id="page-14-0"></span>**4.1 Ranged wildcards**

The pattern matcher can also match ranges of function arguments using ranged wildcards. These wildcard have a question mark on the front: e.g., ?a.

For example:

```
expr F = f(1, 2, 3, 4);
apply {
    id f(?a, 4) = f(?a);
}
```
yields

 $f(1,2,3)$ 

Using a combination of ranged wildcards and wildcards, some complex patterns can be matched:

```
expr F = f(1, 2, f(3), 4) * f(1, 2, f(3));
apply {
    id f(?a,x?,?b)*f(?c,x?,?d) = f(?a,?b,?c,?d);
}
```
yields

f(1,2,4,1,2)

Note that ranged wildcards can be empty.

## <span id="page-14-1"></span>**4.2 Many-mode**

The many option can be used to let reFORM apply a pattern to the input as often as possible.

```
expr F = x^2;
apply {
    id many x = 5;
}
```
yields

25

A more complicated example is shown below:

```
expr F = x*y^4*z;apply {
    id many x?*y^2 = f(x?);
}
```
yields

f(x)  $*f(z)$ 

# <span id="page-15-0"></span>**4.3 Obtaining all matches**

All matches can be obtained using the all option to id. For example:

```
expr F = f(1,2,f(x1*x2,x3*x4,x5*x6),x1*x3,x3*x5);
apply {
   id all f(1,2,f(?a,x1?*x2?,?b),?c,x1?*x3?) = f(x1?,x2?,x3?);
}
```
yields

f(x3, x4, x5) +  $f(x5, x6, x3)$ 

### Variables

<span id="page-16-0"></span>reFORM has variables (not to be confused with the algebraic variables of the input), which are expressions that must fit in memory. They are shared between terms and between the global and the local scope.

They start with a  $\frac{1}{2}$  sign.

For example:

 $$a = 5;$ **print** \$a;

yields 5.

Variables can be used for many things as this chapter will show. Below we give an example where the variable gives each term a unique id (if not run in parallel):

```
expr F = x + y + z;
\text{Scounter} = 0;apply {
    Multiply f($counter);
    \text{\$counter} = \text{\$counter} + 1;print;
}
```
yields

 $x*f(1) + y*f(2) + z*f(3)$ 

### <span id="page-16-1"></span>**5.1 Pattern matching**

Parts of a pattern can be stored in a dollar variable using [matchassign](#page-30-0):

```
expr F = f(x, 1, 2, 3);
$a = 0;apply {
     matchassign f(y?,?b) {
         \hat{a} = 2 \times y? \times f(?b);
     }
}
print $a;
```
yields

 $2*f(1,2,3)*x$ 

## <span id="page-17-0"></span>**5.2 Control flow**

Variables are also used as loop parameters in  $for:$  $for:$ 

```
$a = 0;for $i in 1..3 {
     \text{sa} = \text{sa} + \text{Si};
}
print $a;
```
yields 2.

# <span id="page-17-1"></span>**5.3 Indexing**

Variables can be indexed as if they were functions. Combined with loops this is very flexible:

```
for $i in 1..3 {
    $a[$i+x,2] = $i;}
$b = $a[2+x, 4] + f(x);inside $b {
    id f(x?) = \frac{2}{3}a[1+x^2,2];id $a[x?,?a,y?] = $a[x?,?a,y?-2];
}
print $b;
```
yields 3.

As this example shows, variables will be automatically substituted.

## <span id="page-17-2"></span>**5.4 Between modules**

Variables can be used to collect global information about an expression, like the maximum value of a certain functions argument over all the terms. This information can be used in a later module. For example:

```
expr F = f(10) + f(20) + f(30);
$a = 0;apply {
    matchassign f(x?) {
        \hat{a} = x?;}
    maximum $a;
}
apply {
    id f(x?) = f(\xi a);
}
```
yields  $3*f(30)$ . This piece of code stores the [maximum](#page-31-0) value of  $\$a$  over all terms (see maximum). In the next module, \$a will be set to 30.

## <span id="page-18-0"></span>**5.5 Command line arguments**

Dollar variables can be specified on the command line using the *-d* flag. Using the  $\frac{2}{3}$  is optional and will be added automatically.

For example:

```
reform -d \frac{1}{2}a=5, b=6, c=1+x, d=11 + t^2 test.frm
```
### API

<span id="page-20-0"></span>Certain features of reFORM can be used inside other programs and programming languages using its API. We expose a *[Python API](#page-20-1)* and a *[C API](#page-21-0)*.

### <span id="page-20-1"></span>**6.1 Python API**

To compile the reFORM Python 3 library, compile with the python\_api feature:

cargo build --release --features=python\_api

This will produce a libreform.so (Linux), libreform.dylib (Mac OS), or libreform.dll (Windows) in target/release. Rename this file to reform.so, place it in the same folder as your Python script, and simply import it.

Note: On Mac OS, it could be that the code does not compile. A fix is to remove features = ["extension-module"] from Cargo.toml, which will mean that the Python 3 version that the library supports, is fixed.

#### An example Python program:

```
import reform
vi = reform.VarInfo()
a = reform. Expression ("x+y^2", vi)
b = reform.Expression("z", vi)
c = a * bprint("c: ", c, ", c expanded: ", c.expand())
d = c.\expand().id("x", "1+w", vi)
print("Substituted x->1+w: ", d)
```
An example Python program showing the polynomial API:

```
import reform
vi = reform.VarInfo();
a = reform.Polynomial("1+x*y+5", vi)
b = reform. Polynomial ("x^2+2*x*y+y", vi)
q = a + bag = a * gbg = b * grat = reform.RationalPolynomial(ag, bg)
print('ag/bg:', rat)
print('gcd:', ag.gcd(bg))
```
Polynomials can be converted to generic expressions and vice-versa with to\_expression() and to\_polynomial(). The latter function will fail if the expression is not a polynomial.

### <span id="page-21-0"></span>**6.2 C API**

To compile the reFORM C library, compile with the c\_api feature:

```
cargo build --release --features=c_api
```
Then, compile your C code as follows:

```
gcc --std=c11 -o gcd gcd.c -L target/release/ -lreform
```
To run the C code, add the library to the path:

```
LD_LIBRARY_PATH=target/release/
```
An example C program:

```
#include <stdio.h>
#include <stdint.h>
typedef struct polynomial Polynomial;
typedef struct varinfo VarInfo;
extern VarInfo * polynomial_varinfo();
extern void polynomial_varinfo_free(VarInfo *);
extern Polynomial * polynomial_new(const char *expr, VarInfo*);
extern void polynomial_free(Polynomial *);
extern Polynomial * polynomial_clone(Polynomial *);
extern char * polynomial_to_string(Polynomial *);
extern void polynomial_string_free(char *);
extern Polynomial * polynomial_add(const Polynomial *, const Polynomial *);
extern Polynomial * polynomial_mul(const Polynomial *, const Polynomial *);
extern Polynomial * polynomial_sub(const Polynomial *, const Polynomial *);
extern Polynomial * polynomial_div(const Polynomial *, const Polynomial *);
extern Polynomial * polynomial_neg(const Polynomial *);
extern Polynomial * polynomial_gcd(const Polynomial *, const Polynomial *);
```
(continues on next page)

(continued from previous page)

```
extern RationalPolynomial * rationalpolynomial_new(const Polynomial *, const
˓→Polynomial *);
extern void rationalpolynomial_free(RationalPolynomial *);
extern Polynomial * rationalpolynomial_clone(Polynomial *);
extern char * rationalpolynomial_to_string(RationalPolynomial *);
extern Polynomial * rationalpolynomial_neg(const RationalPolynomial *);
extern RationalPolynomial * rationalpolynomial_add(const RationalPolynomial *, const
˓→RationalPolynomial *);
extern RationalPolynomial * rationalpolynomial_mul(const RationalPolynomial *, const
˓→RationalPolynomial *);
extern RationalPolynomial * rationalpolynomial_div(const RationalPolynomial *, const
˓→RationalPolynomial *);
extern RationalPolynomial * rationalpolynomial_sub(const RationalPolynomial *, const
˓→RationalPolynomial *);
int main(void) {
        VarInfo *v = polynomial\_variable();
        Polynomial *a = polynomial_new("1+x*y+5", vi);Polynomial *b = polynomial_new("x^2+2*x*y+y", yi);Polynomial *q = polynomial\_add(a, b);Polynomial *aq = polynomial\_mul(a, q);Polynomial *bg = polynomial_mul(b, g);
        Polynomial *gcd = polynomial\_gcd(aq, bg);char *str = polynomial to string(qcd);
        printf("gcd: %s\n", str);
        RationalPolynomial *rat = rationalpolynomial_new(ag, bg); // g wil be removed
        char *s = rationalpolynomial_to_string(mrat);
        printf("ag/bg: %s\n", s);
        polynomial_string_free(s);
        polynomial_string_free(str);
        rationalpolynomial_free(rat);
        rationalpolynomial_free(mrat);
        polynomial_free(a);
        polynomial_free(b);
        polynomial_free(g);
        polynomial_free(ag);
        polynomial_free(bg);
        polynomial_free(gcd);
        polynomial_varinfo_free(vi);
}
```
## Reference Guide

### <span id="page-24-2"></span><span id="page-24-1"></span><span id="page-24-0"></span>**7.1 Procedures**

A procedure is a code block that will be inlined at the call-site.

```
proc name(args; localargs) { [statements] }
```
**Parameters** 

- **args** arguments to the function
- **localargs** variables local to the procedure. They will shadow existing variables.

Define a code block that will be placed inline in the code when [call](#page-26-0)ed with  $ca11$ . All variables in the arguments args are replaced. localargs will shadow arguments from the outer scope.

The code block can contain [apply](#page-25-2) statements.

```
proc derivative(x, n) {
    for $i in 1..(n+1) {
        id x^m? = m? * x^m (m? - 1);
    }
}
expr F = u^5;
apply {
    call derivative(u, 2);
}
```
yields

 $20*u^3$ 

### <span id="page-25-3"></span><span id="page-25-0"></span>**7.2 User-defined functions**

Users can define their own functions in the global scope with the following statement:

```
fn name(args) = expression;
```
**Parameters** 

- **name** Name of the function
- **args** Arguments to the function
- **expression** The resulting expression

Replace the function name with expression where all occurences of the args are replaced by the given function arguments.

Note: Functions in already existing expressions will not be automatically substitued when they are defined as custom functions at a later stage. Use id  $myfunc(?a) = myfunc(?a)$ ; to trigger the substitution.

```
fn factorial(n) = ifelse_(n > 0, n * factorial(n-1), 1);
\hat{s}a = factorial(10);
print $a;
```
yields

3628800

### <span id="page-25-1"></span>**7.3 Statements**

```
apply [name for F1,...,F2 exclude F3,...,] { [statements] };
```
Parameters

- **name** Optional name of the module
- **statements** A list of statements that will be applied

Apply a list of statements (a module) to all active expressions. If  $for F1, \ldots, F2$  is specified, the module is only applied to these expressions. It is also possible to apply the module to all expressions excluding some by using excluding F3,.... The apply statement cannot be nested.

For example:

```
expr F = f(5);
apply {
    id f(x?) = f(x? + 1);
    id f(6) = f(3);
}
```
The statements will be processed term by term.

```
argument f1,f2,... { [statements] }
```
Parameters

- **f1**, ... Functions the statements should be applied to.
- **statements** Statement block to be executed on function arguments

<span id="page-26-2"></span>Execute a block of statements on the arguments of specific functions.

```
expr F = f(1+x, y*x);
apply {
    argument f {
        id y = 5;
    }
}
```
yields

 $F = f(1+x, 5*x)$ 

#### <span id="page-26-1"></span>**assign x = expr;**

Parameters

- **x** A variable
- **expr** A reFORM expression

Assign the expression to the variable x.

```
\hat{a} = 1 + x;print $a;
```
yields

 $1 + x$ 

#### **attrib f = Linear + NonCommutative + Symmetric;**

#### Parameters

• **f** – A function name.

Assign attributes to a function. At the moment the options are Linear, NonCommutative, and Symmetric. Multiple options can be given with a +.

```
expr F = f(x, y);
attrib f = Linear;
apply {
    id f(x1?, x2?) = f(x1?+2, x2?+5);
}
```
yields

+f(x,y) +f(x,5) +f(2,y)  $+E(2,5)$ 

#### <span id="page-26-0"></span>**call proc(args);**

Parameters

- **proc** A procedure
- **args** Arguments to the procedure

<span id="page-27-0"></span>Call a procedure (see *[Procedures](#page-24-1)*) with arguments.

```
procedure derivative(x, n) {
    for $i in 1..(n+1) {
        id x^m? = m? * x^m(m? - 1);
    }
}
expr F = u^5;
apply {
    call derivative(u, 2);
}
```
yields

u^3\*20

#### **collect fn;**

Parameters

• **fn** – A function name.

If this statement is called *inside* a module, it will wrap the entire term in a function fn. if this statement is called outside the module, it will wrap the entire expression in a function fn. The latter is only possible if the expression fits in memory.

Note: The collect statement must currently be placed before the apply block. This will be fixed in the future.

```
expr F = (1+x)^4;
collect f;
print;
apply {
    expand;
}
```
yields

```
+f(x*4+x^2*6+x^3*4+x^4+1)
```
#### **discard;**

Discard the current term.

```
expr F = x + y;apply {
    if match(x) {
       Discard;
    }
}
```
yields

y

**expand;**

Expand all structures. For example, `(1+x)^5`, and `(1+x) \*(1+y)` will be completely written out.

```
expr F = (1+x)^2 (2*(1+y));
apply {
    expand;
}
```
yields

```
+x*y*2+x*2+x^2+x^2xy+y
+1
```
#### **expr name = expression;**

#### Parameters

- **name** The name of a new expression
- **expression** Any valid reFORM expression.

Create a new *expression*. An expression is processed term-by-term and can be larger than memory. Use [apply](#page-25-2) to operate on the terms of the expression.

#### **extract \$i x1,...,xn;**

Parameters

- **\$i** A reFORM variable.
- $x1, \ldots, xn A$  list of algebraic variables.

Construct a Horner scheme in the variables  $x1$  to  $xn$  for the expression in variable  $\xi$ .

 $$a = x + x*y + x*y*z + y*z + x^2 + x^2 + x^2*y + 2;$ extract \$a x, y; **print** \$a;

yields

```
(y+1)*x^2+y*z+2+((z+1)*y+1)*x
```

```
fn name(args) = expression;
     See User-defined functions.
```

```
for i in lb..ub { [statements] };
for i in {s1,s2,...} { [statements] };
```
Parameters

- **i** The loop variable.
- **lb.**  $\cdot$ **ub** A numerical range.
- $\{s1, s2, \ldots\}$  A list of expressions.

Loop over a numerical range or over a list of expressions. Loops can be made both inside and outside of modules.

```
expr F = f(2);
for $i in 1..4 {
   print;
    apply {
        id f(\$i) = f(\$i+1);
    }
}
```
#### yields

![](_page_29_Picture_316.jpeg)

#### <span id="page-29-0"></span>**id lhs = rhs;**

#### **Parameters**

- **lhs** Any valid reFORM expression with *wildcards*.
- **rhs** Any valid reFORM expression with *wildcards*.

Apply the lhs to an active term (therefore an [id](#page-29-0) statement needs to be in an [inside](#page-30-1) or [apply](#page-25-2) block (module).

See *[Pattern matching](#page-12-0)* for the patterns that are allowed to match.

For example:

```
expr F = f(5);
apply {
    id f(x?) = f(x? + 1);
}
```

```
if cond { [statements] } [else { [statements] } ]
if match(expr) { [statements] } [else { [statements] } ]
if defined(dollar) { [statements] } [else { [statements] } ]
```
**Parameters** 

- **cond** A boolean condition
- **match (expr)** A test to see if an expression matches
- **defined(dollar)** A test to see if a dollar variable is defined
- **statements** Statement block to be executed

Only execute if a condition holds. If there is an else block, that will only be executed if cond does not hold.

The condition can test if a pattern exists (see frm:st:*id*) using the match option. The condition can also be a comparison of two expressions, i.e.,  $\langle \equiv, \rangle =, \langle \rangle$ ,  $\langle \rangle =$ .

Note: Inequalities use reFORM's internal ordering which may give unexpected results.

```
expr F = f(1);
apply {
    if match(f(1)) {
```
(continues on next page)

(continued from previous page)

```
id f(1) = f(2);
} else {
    id f(x?) = f(1);
}
if defined($a) {
   Multiply $a;
}
if f(1) < f(2) {
   id f(2) = f(3);
}
print;
```
yields

}

f(3)

#### <span id="page-30-1"></span>**inside x1,x2,... { [statements] }**

#### Parameters

- **x1**, ... Variables the statements should be applied to.
- **statements** Statement block to be executed on the terms in variables.

Execute a block of statements on specific variables.

```
$x = 1 + x + y*x;inside $x {
   id x = 5;
}
print $x;
```
yields

 $6 + 5*y$ 

#### <span id="page-30-0"></span>**matchassign pattern { [assigns] };**

Parameters

- **pattern** A pattern to match the current expression to.
- **assigns** A list of [assign](#page-26-1) statements.

Match the current term and use the matched wildcards in the assignment of dollar variables.

```
expr F = f(x, 1, 2, 3);
$a = 0;$b = 0;apply {
   matchassign f(y?, ?b) {
      $a = 2*y?*f(?b);$b = y?^5;}
```
(continues on next page)

(continued from previous page)

**print** \$a,\$b;

yields

<span id="page-31-1"></span>}

```
2*f(1,2,3)*xx^{\wedge}5
```
#### <span id="page-31-0"></span>**maximum x;**

#### Parameters

• **x** – A variable

Get the maximum of the variable x over all terms in the module.

```
$a = 0;apply {
    if match(f(1)) {
        $a = 2;} else {
        $a = 1;}
    maximum $a;
}
print $a;
```
yields

2

#### **multiply expr;**

Parameters

• **expr** – An expression to multiply.

Multiply the expression into the current active term. Multiply can only be used in a module.

```
expr F = y;apply {
    Multiply 1 + x;
}
```
yields

 $y * (1+x)$ 

#### **print [format] [vars];**

#### **print [format] format\_string;**

Parameters

- **format** Optional format for printing. It can either be Form or Mathematica.
- **vars** A list of variables to print.
- **format\_string** a list of variables to print

<span id="page-32-0"></span>Print objects or a formatted string to the screen.

If the Print statement without arguments vars or format\_string is used in a module, the current term is printed. If it is used outside a module without these arguments, it will print all active expressions.

The format option can be used to format the terms in a way such that it is compatible with other software. The current supported options are Form (default) and Mathematica.

If a list of variables vars is specified, each variable will be printed on a new line. If a format string is specified, the formatted string is printed. Variables and special objects can be printed by putting them between  $\{\ \ \}$  in the format string. Special objects are:

- {data\_}: print the current date and time
- {time\_}: print the current time
- {term\_}: print the current term
- $\{\xi a\}$ : print the value of  $\xi a$

```
\hat{a} = f(x);
print mathematica $a;
expr F = 1 + x;apply {
   print; // print the current term
   print "{date_}: current term={term_}, $a={$a}";
}
print; // print F
```

```
procedure name(args; localargs) { [statements] }
    See Procedures.
```
#### **repeat { [statements] }**

Parameters

• **statements** – Statement block to be repeated until no terms change anymore.

Repeat a block of statements until the term does not change anymore.

The code below does a naive Fibonacci series evaluation. The repeat block will continue until none of the three [id](#page-29-0) statements match.

```
expr F = f(30);
apply {
    repeat {
        id f(x?{>1}) = f(x? - 1) + f(x? - 2);
        id f(1) = 1;id f(0) = 0;
    }
}
```
yields

=  $f(1, x, 2*y)$ 

**replaceby expr;**

**Parameters** 

```
• expr – An expression
```
<span id="page-33-1"></span>Replace the current term by expr.

```
expr F = x*y + y;apply {
    if match(x) {
        ReplaceBy z;
    }
}
```
yields

### **splitarg fn;**

 $+$  z

Parameters

• **fn** – A function

Split a subexpression in a function argument into new function arguments. For example:

```
expr F = f(1+x+2*y);
apply {
    splitarg f;
}
```
yields

$$
F = f(1, x, 2*y)
$$

**symmetrize fn;**

Parameters

• **fn** – A function name.

Symmetrize the function arguments based on reFORM's internal ordering.

```
expr F = f(3, 2, x, 1+y, g(5));
apply {
    symmetrize f;
}
```
yields

```
f(g(5),y+1, x, 2, 3)
```
## <span id="page-33-0"></span>**7.4 Functions**

**delta\_(x1)**

**Parameters** 

• **x1** – A reFORM expression

Returns 1 if  $x1$  is 0. If it is a number other than 0, it will return 0.

If x1 is not a number, nothing happens.

```
expr F = delta(0) * x + delta(1) * y + delta(x);
```
yields

```
+ delta(x)
```
#### **gcd\_(p1, p2)**

**Parameters** 

- **p1** A multivariate polynomial with integer numbers as coefficients
- **p2** A multivariate polynomial with integer numbers as coefficients

Compute the greatest common divisor of two multivariate polynomials with integer numbers as a coefficient.

If the arguments are not valid polynomials, no replacement will be made.

**expr**  $F = \text{gcd}_1(100+100*x-90*x^3-90*x^4+12*y+12*x*y+3*x^3*y^2+3*x^4*y^2,$  $100-100*x-90*x^3+90*x^4+12*y-12*x*y+3*x^3*y^2-3*x^4*y^2;$ 

yields

```
+x^3x^3+y^2*3+x^3*-90+y*12+100
```
#### **ifelse\_(cond, truebranch, falsebranch)**

#### **Parameters**

- $cond A$  comparison, i.e.,  $\frac{6}{3}a < 2$
- **truebranch** An expression that will be the result of the function if the condition is true
- **falsebranch** An expression that will be the result of the function if the condition is false

Return truebranch if the condition cond is true and falsebranch if it is false. At the moment cond should be a comparison between expressions. If the expressions are both numbers, all both equality and inequality tests are evaluted. In all other cases, only an equality test will be evaluated.

Note: The expressions in both branches are not normalized (simplified), since that will take extra work (only one of the branches should be executed) and could cause infinite loops. As a result, pattern matching on the arguments of ifelse\_ will likely not work.

```
expr F = f(5);
apply {
    id f(n?) = ifelse(n? \le 6, n? + 10, n?);}
```
yields

15

**list\_(i, lb, ub, expr)**

Parameters

- <span id="page-35-0"></span>• **i** – A variable used as a counter
- **lb** A numeric lower bound for i
- **ub** A numeric upper bound for i

Return a list of  $\exp r$  with i going from 1b to (and including) ub. This function will only be replaced when it is a function argument.

**expr**  $F = f(1, 2, list_{5}, 2, 5, $i^2, 2, 3, 4);$ 

yields

f(1,2,4,9,16,25,3,4)

#### **nargs\_(a1,...,an)**

#### Parameters

• **a1, ..., an** – A list of expressions

Returns the number of arguments the function has. It is especially useful in combination with the *[ranged](#page-12-0) [wildcards](#page-12-0)*.

```
expr F = f(1, 2, 3, 4, 5);
apply {
    id f(?a) = nargs(?a);
}
```
yields

5

#### **prod\_(i, lb, ub, expr)**

#### Parameters

- **i** A variable used as a counter
- **1b** A numeric lower bound for i
- **ub** A numeric upper bound for i

Return the product of expr with i going from 1b to (and including) ub.

```
expr F = \text{prod}(\$i, 2, 5, \$i^2);
```
yields

```
14400
```
**rat\_(num, den)**

#### Parameters

- **num** A multivariate polynomial with integer numbers as coefficients
- **den** A multivariate polynomial with integer numbers as coefficients

The rat function can be used to have a ratio of multivariate polynomials as a coefficient. It will compute multivariate gcds to make sure the fraction does not grow more than necessary.

If the arguments are not valid polynomials, no replacement will be made.

```
expr F = rat_{x^2+2*x+1,1)*rat_{1,x}+rat_{2,z}}(2,1);
```
yields

 $rat_{(3+x,1)}$ 

**sum\_(i, lb, ub, expr)**

**Parameters** 

- **i** A variable used as a counter
- **lb** A numeric lower bound for i
- **ub** A numeric upper bound for i

Return the sum of expr with i going from lb to (and including) ub.

**expr** F = sum\_(\$i, 2, 5, \$i^2);

yields

54

#### **takearg\_(k,a1,...,an)**

#### Parameters

- **k** The index of the argument to take
- $a1, \ldots, an$  Arguments

Return the k th argument of the list  $a_1, \ldots, a_n$ . If the index is out of bounds, no substitution takes place.

```
expr F = \text{taken} = (2, x1, x2, x3);
```
yields

x2

Index

<span id="page-38-0"></span>• genindex

## Index

# A

apply (statement), [22](#page-25-3) argument (statement), [22](#page-25-3) assign (statement), [23](#page-26-2) attrib (statement), [23](#page-26-2)

### C

call (statement), [23](#page-26-2) collect (statement), [24](#page-27-0)

### D

delta\_ (function), [30](#page-33-1) discard (statement), [24](#page-27-0)

## E

expand (statement), [24](#page-27-0) expr (statement), [25](#page-28-1) extract (statement), [25](#page-28-1)

### F

fn (statement), [22](#page-25-3) , [25](#page-28-1) for (statement), [25](#page-28-1)

### G

gcd\_ (function), [31](#page-34-0)

### I

id (statement), [26](#page-29-1) if (statement), [26](#page-29-1) ifelse\_ (function), [31](#page-34-0) inside (statement), [27](#page-30-2)

### L

list\_ (function), [31](#page-34-0)

### M

matchassign (statement), [27](#page-30-2)

maximum (statement), [28](#page-31-1) multiply (statement), [28](#page-31-1)

### N

nargs\_ (function), [32](#page-35-0)

### P

print (statement), [28](#page-31-1) proc (statement), [21](#page-24-2) procedure (statement), [29](#page-32-0) prod\_ (function), [32](#page-35-0)

### R

rat\_ (function), [32](#page-35-0) repeat (statement), [29](#page-32-0) replaceby (statement), [29](#page-32-0)

### S

splitarg (statement), [30](#page-33-1) sum<sub>\_</sub> (function), [33](#page-36-0) symmetrize (statement), [30](#page-33-1)

### T

takearg\_ (function), [33](#page-36-0)